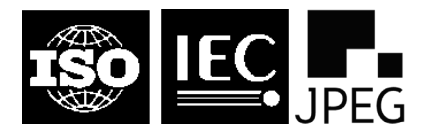

### **INTERNATIONAL ORGANISATION FOR STANDARDISATION ORGANISATION INTERNATIONALE DE NORMALISATION**

# **ISO/IEC JTC 1/SC 29/WG1 (ITU-T SG16)**

# **Coding of Still Pictures**

**JBIG JPEG** Joint Bi-level Image Joint Photographic Experts Group Experts Group

**TITLE:** JPEG Pleno Point Cloud Coding Common Test Conditions v3.1

**SOURCE:** Stuart Perry (Editor)

**PROJECT:** JPEG Pleno

STATUS: Approved

**REQUESTED ACTION:** For Discussion

**DISTRIBUTION:** Public

**Contact:** ISO/IEC JTC 1/SC 29/WG1 Convener – Prof. Touradj Ebrahimi EPFL/STI/IEL/GR-EB, Station 11, CH-1015 Lausanne, Switzerland Tel: +41 21 693 2606, Fax: +41 21 693 7600, E-mail: Touradj.Ebrahimi@epfl.ch

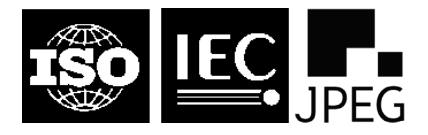

### **ISO/IEC JTC1/SC29/WG1 N86044 86th Meeting – Sydney, AU – 18-24 January 2020**

#### **Editorial Comments**

This is a living document that goes through iterations. Proposals for revisions of the text can be delivered to the editor Stuart Perry, by downloading this document, editing it using track changes and sending it to Stuart. Perry@uts.edu.au.

If you have interest in JPEG Pleno Point Cloud, please subscribe to the email reflector, via the following link: [http://jpeg-pointcloud-list.jpeg.org](http://jpeg-pointcloud-list.jpeg.org/)

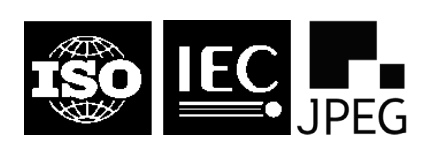

86th Meeting - Sydney, AU - 18-24 January 2020

### Index

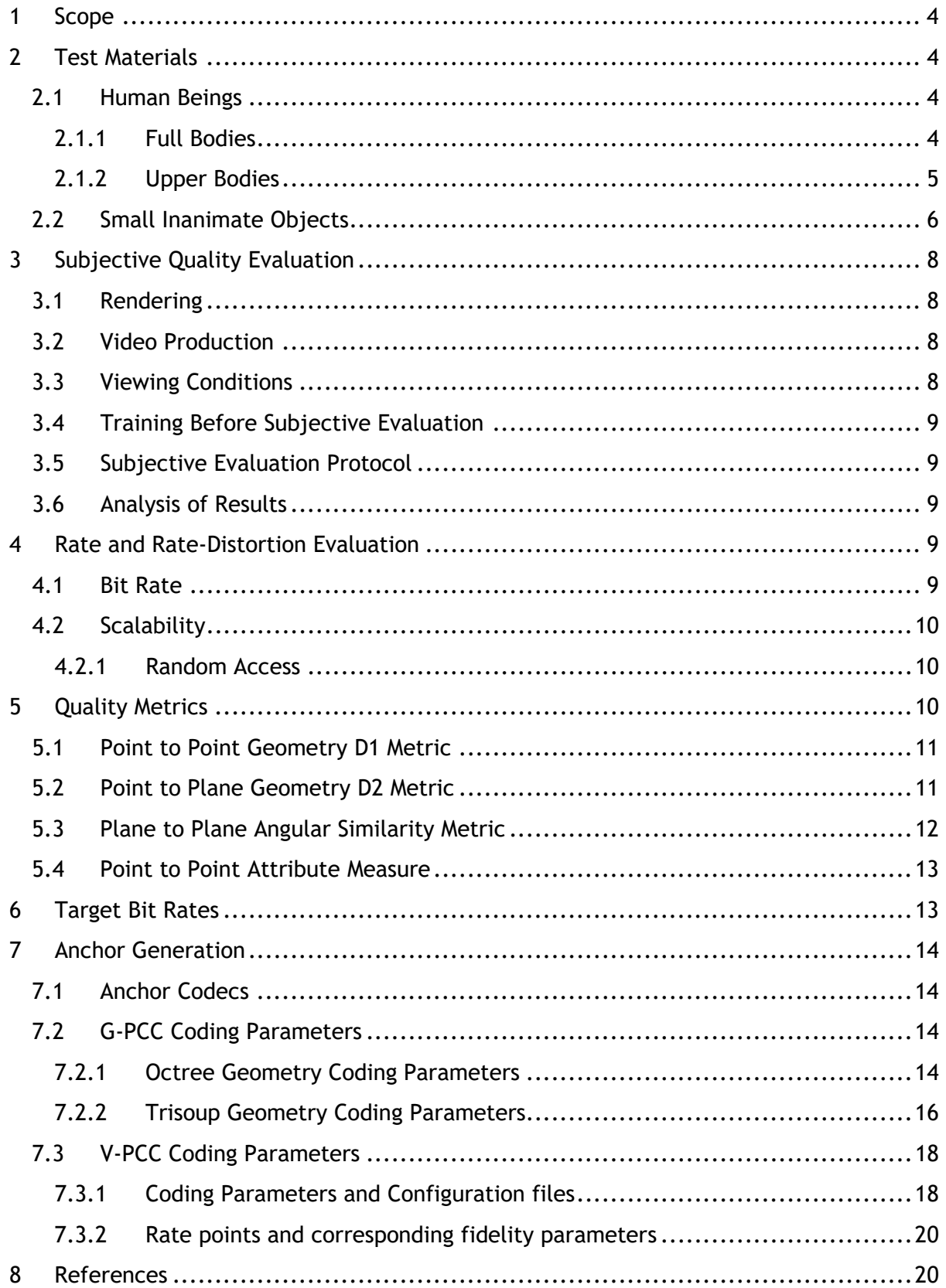

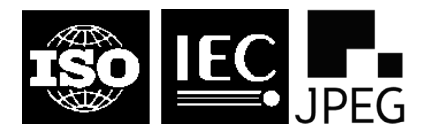

# **JPEG Pleno Point Cloud Coding Common Test Conditions v3b**

**February 13th, 2020**

### <span id="page-3-0"></span>1 Scope

This document describes the Common Test Conditions for the JPEG Pleno Point Cloud Coding experiments.

### <span id="page-3-1"></span>2 Test Materials

This section describes the test material selected for JPEG Pleno Point Cloud Coding core and exploration experiments.

The JPEG Pleno Point Cloud Coding Data Test Set is diverse in terms of

- Content type
- Number of points
- Spatial density of points
- Additional attributes such as colour

In the following, the JPEG Pleno Point Cloud Coding Test Set will be organized according to the type of content.

- Human beings
- Small inanimate objects

### <span id="page-3-2"></span>**2.1 Human Beings**

This section presents the selected human beings point clouds, organized as full bodies and upper bodies.

#### <span id="page-3-3"></span>**2.1.1 Full Bodies**

This dataset has been provided by 8i Labs [8i17]. There are two voxelised sequences in the dataset, known as *longdress* and *soldier*, pictured in [Figure 1.](#page-4-1) For the JPEG Pleno Point Cloud Coding test set, we have selected a single frame from each sequence as indicated in Table 1. In each sequence, the full body of a human subject is captured by 42 RGB cameras configured in 14 clusters (each cluster acting as a logical RGBD camera), at 30 fps, over a 10 s period. One spatial resolution is provided for each sequence: a cube of 1024x1024x1024 voxels, this results in a geometry precision of 10 bits. For each sequence, the cube is scaled

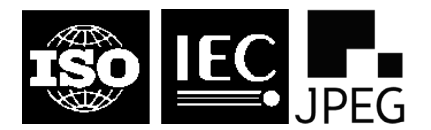

**86th Meeting – Sydney, AU – 18-24 January 2020**

so that it is the smallest bounding cube that contains every frame in the entire sequence. Since the height of the subject is typically the longest dimension, for a subject 1.8 m high, a voxel with a geometric precision of 10 bits would be approximately 1.8 m / 1024 voxels  $\approx$ 1.75 mm per voxel on a side. As these are dynamic point clouds, only a single frame specified in Table 1 will be used. [Figure 1](#page-4-1) shows renderings of the Full Bodies point clouds.

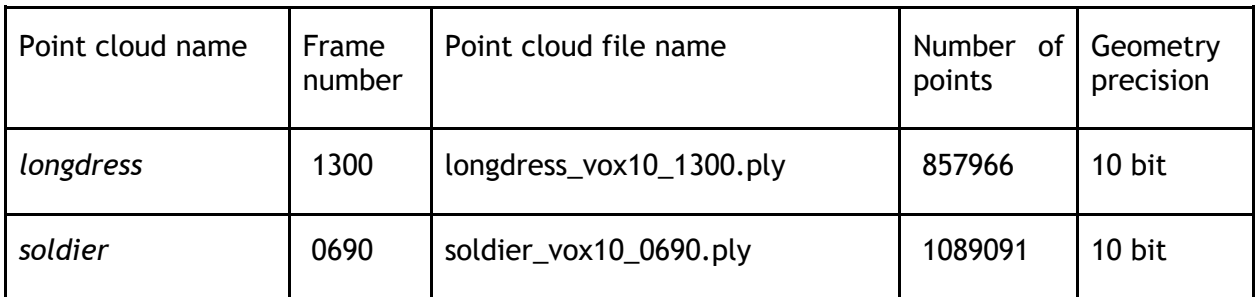

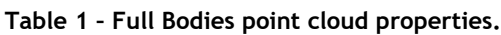

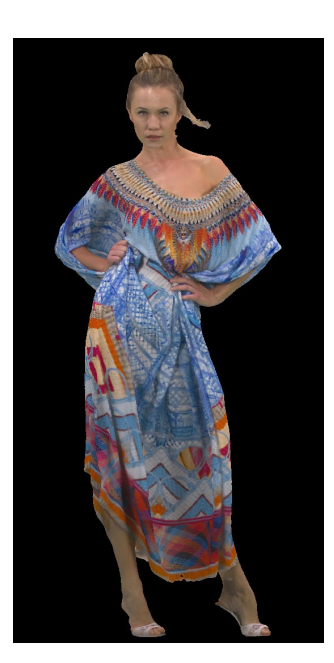

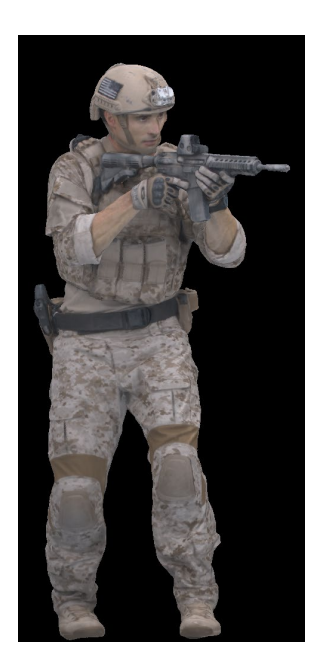

<span id="page-4-1"></span>**Figure 1 – Renderings of the Full Bodies point clouds. On the left is** *longdress* **and** *soldier* **is on the right.**

This data set can be found at[:](https://jpeg.org/plenodb/pc/8ilabs/) <https://jpeg.org/plenodb/pc/8ilabs/>

### <span id="page-4-0"></span>**2.1.2 Upper Bodies**

The dynamic voxelized point cloud sequences in this dataset are known as the Microsoft Voxelized Upper Bodies (MVUB) [MVUB16]. The JPEG Committee makes use of two subjects in the dataset, known as *phil9*, and *ricardo10* pictured in [Figure 2.](#page-5-1) The heads and torsos of these subjects are captured by four frontal RGBD cameras, at 30 fps, over a 7-10s period for each. For the JPEG Pleno Point Cloud Coding test set, we have selected a single frame

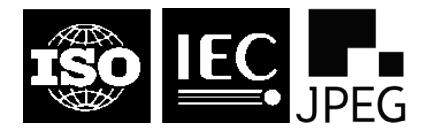

#### **86th Meeting – Sydney, AU – 18-24 January 2020**

from each sequence as indicated in [Table 2.](#page-5-2) Two spatial resolutions are provided for each sequence: a cube of 512x512x512 voxels and a cube of 1024x1024x1024 voxels, indicating a geometry precision of 9 and 10 bits respectively. The JPEG Committee has chosen the 9 bit data for the *phil9* point cloud and the 10 bit data for the *ricardo10* point cloud. Voxels with a precision of 9 bits correspond to volumes of approximately 1.5mm<sup>3</sup>, while voxels with a precision of 10 bits correspond to volumes of approximately 0.75mm<sup>3</sup>. As these are dynamic point clouds, only a single frame from each sequence as specified in [Table 2](#page-5-2) will be used.

<span id="page-5-2"></span>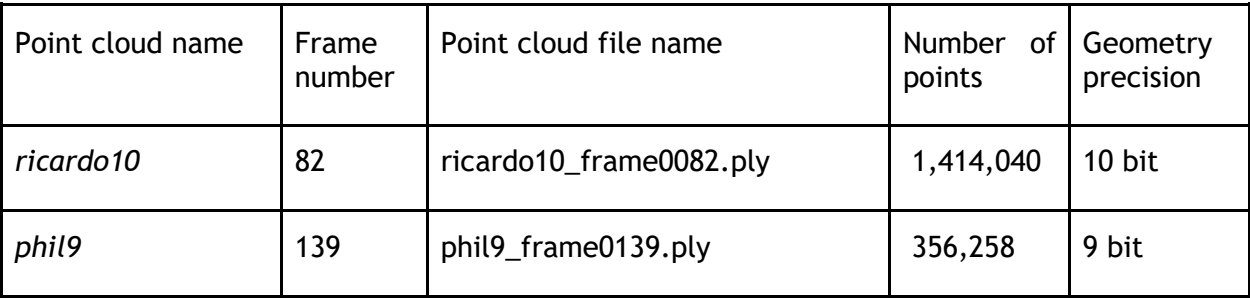

#### **Table 2 – Upper Bodies point cloud properties.**

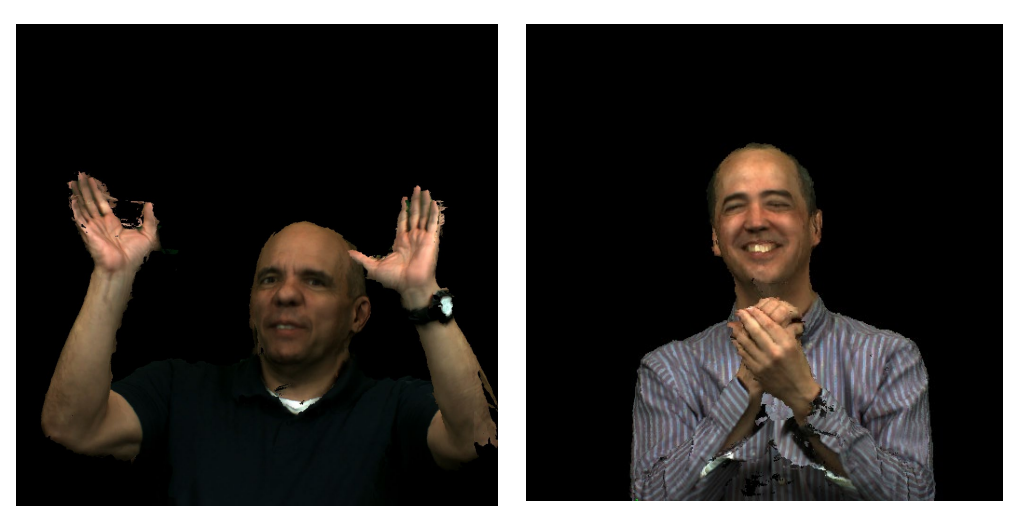

**Figure 2 – Renderings of the Upper Bodies point clouds. On the left is** *ricardo10* **and** *phil9* **is on the right.**

<span id="page-5-1"></span>This data set can be found at:<https://jpeg.org/plenodb/pc/microsoft/>

### <span id="page-5-0"></span>**2.2 Small Inanimate Objects**

University of San Paulo, Brazil supplied a set of point clouds to JPEG related to cultural heritage. These point clouds all have 24 bit RGB colour information associated with each point. The *romanoillamp* and *bumbameuboi* point clouds have been selected for the JPEG Pleno Point Cloud Coding test set to represent cultural heritage applications. To account for codecs that only allow voxelised input, a voxelised and un-voxelised version of this point cloud is available in the JPEG Pleno Point Cloud Coding test set. The voxelised version of

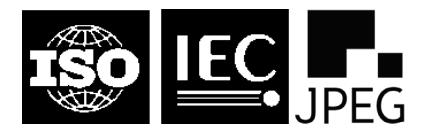

**86th Meeting – Sydney, AU – 18-24 January 2020**

the *romanoillamp* has been voxelised to a geometry precision of 20 bits. This point cloud is shown in [Figure 3](#page-6-0) and the properties of this point cloud are described in [Table 3.](#page-6-1)

<span id="page-6-1"></span>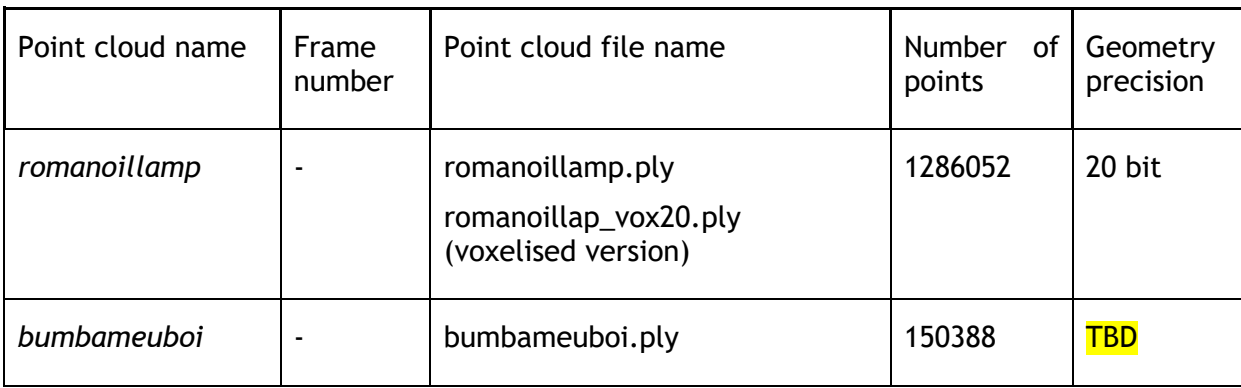

**Table 3 – Small inanimate objects point cloud properties.**

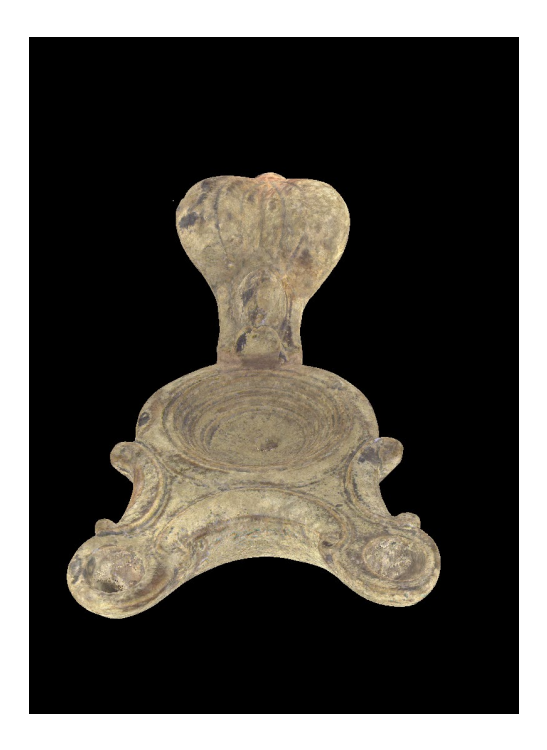

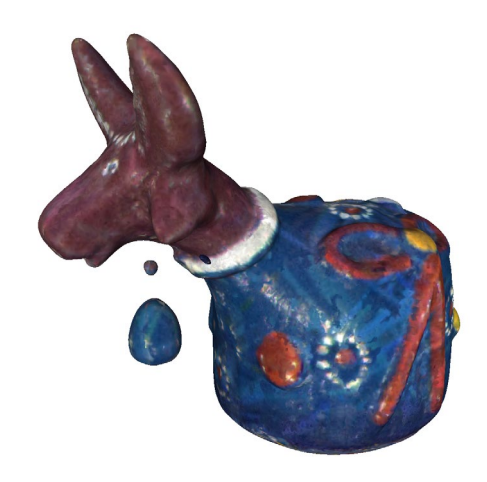

<span id="page-6-0"></span>**Figure 3 – Rendering of the** *romanoillamp* **(left) and** *bumbameuboi* **(right) point clouds.**

This data set may be found at:<http://uspaulopc.di.ubi.pt/>

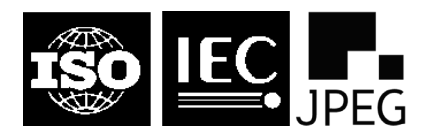

**86th Meeting – Sydney, AU – 18-24 January 2020**

### <span id="page-7-0"></span>3 Subjective Quality Evaluation

For subjective evaluation, it is important to allow for consistent rendering of the point cloud data. For subjective evaluation, point clouds will be rendered and displayed in the following fashion:

### <span id="page-7-1"></span>**3.1 Rendering**

- Point clouds will be rendered to a video using CloudCompare software [CloudCompare19] with the following settings:
	- o Default parameters except for point size.
	- $\circ$  Point size needs to be determined for each sequence, by experimentation to render as far as possible the perception of a watertight surface.
- Point clouds will be rendered against a black background without surface reconstruction, in other words as individual points.
- Point clouds should be rendered for, and viewed on, 2D monitors with resolution of at least 1920x1080 and ideally of resolution 3840x2160 and a colour gamut of sRGB or wider. Point clouds should be rendered such that the intrinsic resolution of the point cloud matches the display resolution. This requires as far as possible that point density of the rendered point cloud be such that no more than one point should occupy a single pixel of the displayed video. This may require the display of cropped sections of the point cloud with suitably adjusted view paths.
	- $\circ$  Customization for resolution of the frames is by adjusting the edge of 3D view window to the desired resolution.
	- o In order to get full resolution of 2D monitors, press F11 (full screen 3D view) before choosing view and rendering.

#### <span id="page-7-2"></span>**3.2 Video Production**

- To create the video, the camera will be rotated around the object to create a set of video frames that allows for viewing of the entire object. The exact path used for the video sequence will vary depending on the content type.
- Videos will be created such that each video is of 12 seconds duration at a rate of at least 30 fps. As far as possible the video view paths should be adjusted such that the duration of the video is approximately 12 seconds, while the degree of apparent motion between frames is the same for all stimuli videos.
- The video frames will be then visually losslessly compressed (i.e., constant rate factor equal to 17) with the HEVC encoder (using FFmpeg software), producing an animated video of 30 fps with a total duration of approximately 12 seconds.

### <span id="page-7-3"></span>**3.3 Viewing Conditions**

• Viewing conditions should follow ITU-R Recommendation BT.500.13 [BT50013]. MPV video player will be used for displaying the videos. Displays used in the subjective testing should have anti-aliasing disabled.

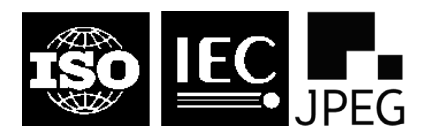

**86th Meeting – Sydney, AU – 18-24 January 2020**

### <span id="page-8-0"></span>**3.4 Training Before Subjective Evaluation**

- Prior to subjective evaluation there will be a training period to acclimatize participants to the task to be performed. This training period involves showing participants video sequences similar to the ones used in the test, but not the point clouds used in the subsequent test sequences. The *phil9* point cloud described in Section [2.1.2](#page-4-0) will be used for this purpose.
- Participants are requested to score the perceived quality of the rendered point cloud in relation to the uncompressed.

### <span id="page-8-1"></span>**3.5 Subjective Evaluation Protocol**

• The DSIS simultaneous test method will be used with a 5-level impairment scale, including a hidden reference for sanity checking. Both the reference and the degraded stimuli will be simultaneously shown to the observer, side-by-side, and every subject asked to rate the visual quality of the processed with respect to the reference stimulus. To avoid bias, in half observer presentations, the reference will be placed on the right and the degraded content on the left side of the screen, and vice-versa for the rest of the evaluations.

#### <span id="page-8-2"></span>**3.6 Analysis of Results**

• Outlier detection algorithm based on ITU-R Recommendation BT.500-13 [BT50013] should be applied to the collected scores, and the ratings of the identified outliers were discarded. The scores are then averaged to compute mean opinion scores (MOS) and 95% Confidence Intervals (CIs) computed assuming a Student's t-distribution.

### <span id="page-8-3"></span>4 Rate and Rate-Distortion Evaluation

Rate metrics are concerned with characterising the change in bitrate under various conditions.

#### <span id="page-8-4"></span>**4.1 Bit Rate**

The bit rates specified in the test conditions detailed in this document and reported for the experiments with the various codecs should account for the total number of bits, *NTotBits*, necessary for generating the encoded file (or files) out of which the decoder can reconstruct a lossy or lossless version of the entire input point cloud.

The main rate metric is the number of bits per point (bpp) defined as:

 $Bits$  per point =  $NTotBits/NTotPoints$ 

where *NTotBits* is the number of bits for the compressed representation of the point cloud and *NTotPoints* is the number of points in the input point cloud. In addition to the total bits

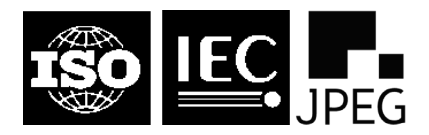

**86th Meeting – Sydney, AU – 18-24 January 2020**

per point, the bits per point used to code geometry and the bits per point used to code attributes should also be reported.

### <span id="page-9-0"></span>**4.2 Scalability**

Scalability capabilities shall be assessed by encoding the point cloud using scalable and nonscalable codecs at a variety of rate points. The relative compression efficiency will be assessed using Bjontegaard delta metrics (Rate and PSNR) between scalable and nonscalable codecs. The JPEG Committee will compute RD curves using the D1, D2 and point to point attribute measure metrics described below to allow different scalability requirements to be tested.

Scalable codecs will have rate and distortion values obtained when decoding at each level of scalability. If a scalable codec has a non-scalable mode, then rate and distortion values will also be obtained for the codec in the non-scalable mode.

Reports on scalability should report on bits required to achieve each specific scalability level.

### <span id="page-9-1"></span>**4.2.1 Random Access**

The *RoI Random Access* measure shall be measured, for a given quality, by the maximum number of bits required to access a specific Region of Interest (RoI) of the point cloud divided by the total number of coded bits for the point cloud.

RoI Random Access  $=$   $\frac{Total$  amount of bits that have to be decoded to access an RoI Random Access  $=$   $\frac{Total}$  amount of encoded bits to decode the full point cloud

A set of predetermined RoIs will be defined by the JPEG Committee. A codec must provide the entire RoI, but may provide more points. The result should be reported for the specific RoI type that gives the worst possible result for the *RoI Random Access*.

### <span id="page-9-2"></span>5 Quality Metrics

Quality Metrics are metrics that measure the similarity of the decoded point cloud to a reference point cloud using an objective measure. Ideally the quality measures using should correlate well with subjective testing results.

The quality metrics considered for this activity are:

- Point to Point Geometry D1 Metric
- Point to Plane Geometry D2 Metric
- Plane to Plane Angular Similarity Metric
- Point to Point Attribute Measure

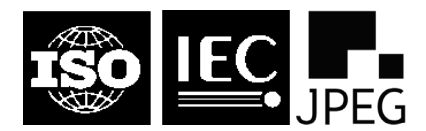

**86th Meeting – Sydney, AU – 18-24 January 2020**

### <span id="page-10-0"></span>**5.1 Point to Point Geometry D1 Metric**

The point to point geometry metric (D1) is based on the geometric distance of associated points between the reference point cloud and the content under evaluation. In particular, for every point of the content under evaluation, a point that belongs to the reference point cloud is identified, through the nearest neighbor algorithm. Then, an individual error is computed based on the Euclidean distance.

This error value is associated to every point, indicating the displacement of the distorted point from the reference position. The error values for each point are then summed to create a final measure. In accordance with the description given in [wg11/n18665], the point to point error measure D1 is computed as follows:

Using the notation of [wg11/n18665], we first determine an error vector  $E(i, j)$  denoting the difference vector between the identified point  $a_i$  in reference point cloud A to the corresponding point  $b_i$  (identified by the nearest neighbour algorithm) in point cloud **B**. The length of the error vector is the point to point error, i.e.,

$$
e_{\mathbf{B},\mathbf{A}}^{\mathbf{D1}}(i) = ||E(i,j)||_2^2
$$
 (1)

The point to point error (D1) for the whole point cloud is then defined as the arithmetic mean,  $e_{\mathbf{B},\mathbf{A}}^{\mathbf{D1}}$  of the errors  $e_{\mathbf{B},\mathbf{A}}^{\mathbf{D1}}(i)$ .

This error is expressed as the symmetric PSNR using the following formula:

$$
PSNR = 10 \log_{10} \frac{3 \cdot peak^2}{max(e_{\mathbf{B},A}^{\mathrm{D1}}, e_{\mathbf{A},\mathbf{B}}^{\mathrm{D1}})} \tag{2}
$$

where *peak* is the resolution of the model (i.e. if voxel bit depth = 10, it is 1024) and  $e_{\rm A,B}^{\rm D1}$  is the point to point error when the roles of **A** and **B** are swapped in (1) when computing the error. The denominator of (2) ensures that the resultant PSNR is symmetric and invariant to which of the point clouds compared is considered the reference.

For near-lossless geometry encoding, the maximum point to point error, denoted here as  $D1_{\text{max}}$ , should be considered instead.

The D1 metric will be computed using the software supplied by WG11 at:

<http://mpegx.int-evry.fr/software/MPEG/PCC/mpeg-pcc-dmetric/tree/master>

The tag "release-v0.13" indicates the current released version of the software, which will be used for this work. The option -h can be added to compute the  $D1_{max}$  measure.

### <span id="page-10-1"></span>**5.2 Point to Plane Geometry D2 Metric**

The point to plane metric (D2) is based on the geometric distance of associated points between the content under evaluation, **B**, and the local planes fitted to the reference point cloud, A. In particular, for every point of the content under evaluation,  $b_i$ , a point that belongs to the reference point cloud,  $a_i$ , is identified through the nearest neighbor algorithm and a plane is fitted to the region centred on the identified point on the reference cloud. The normal of this plane is denoted  $N_i$  and is computed using quadric fitting in

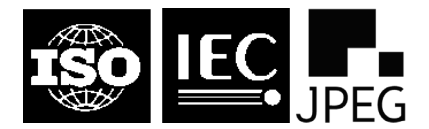

#### **86th Meeting – Sydney, AU – 18-24 January 2020**

CloudCompare [CloudCompare19] including points within a radius of 5. Where a point cloud has pre-computed available information for the normal at  $a_i$ , this information may be used in place of  $N_i$ . The distance vector  $E(i, j)$  between  $b_i$  and  $a_j$  is computed and projected via the dot product onto the normal vector,  $N_i$  to compute the point to plane error [wg11/n18665]:

$$
e_{\mathbf{B},\mathbf{A}}^{\mathbf{D2}}(i) = \langle E(i,j), N_j \rangle^2
$$
 (3)

Where  $\langle x, y \rangle$  denotes the dot product between vectors x and y.

The point to plane error (D2) for the whole point cloud is then defined as the arithmetic mean,  $e_{\mathbf{B},\mathbf{A}}^{\mathbf{D2}}$  of the errors  $e_{\mathbf{B},\mathbf{A}}^{\mathbf{D2}}(i)$ .

This error is expressed as the symmetric PSNR in the same manner as D1 (equation 2).

For near-lossless geometry encoding, the maximum point to point error, denoted here as D<sub>2max</sub>, should be considered instead.

The D2 metric will be computed using the software supplied by WG11 at:

```
http://mpegx.int-evry.fr/software/MPEG/PCC/mpeg-pcc-dmetric/tree/master
```
The tag "release-v0.13" indicates the current released version of the software, which will be used for this work.

The following command lines [wg11/n18665]:

```
./pc_error --fileA=pointcloudOrg.ply --fileB=pointcloudDec.ply --
inputNorm=normalOrg.ply
```
Should be used in the case the normal information for the reference point cloud is available in the file normalOrg.ply. The option -h can be added to compute the  $D2_{\text{max}}$  measure.

### <span id="page-11-0"></span>**5.3 Plane to Plane Angular Similarity Metric**

The plane to plane metric shall be the Angular Similarity Metric [Alexiou, 2018]. This metric is based on the angular similarity of tangent planes that correspond to associated points between the reference and the content under evaluation. In particular, for each point that belongs to the content under evaluation, a point from the reference point cloud is identified, using the nearest neighbor algorithm. Then, using the normal vectors for the reference point cloud and the point cloud under consideration, the angular similarity of tangent planes is computed based on the angle  $\theta$ , which denotes the minimum out of the two angles that are formed by the intersecting tangent planes [wg1n81067] according to:

$$
Angular\ Similarity = 1 - \frac{\theta}{\pi}
$$

This error value is associated to every point, providing a coarse approximation of the dissimilarity between the underlying local surfaces. The plane to plane metric requires the presence of the normal vectors of both the original and the distorted contents. In case the normal vectors are absent, they should be estimated. The mean of the squared errors

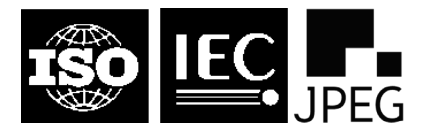

#### **86th Meeting – Sydney, AU – 18-24 January 2020**

associated with each point are then summed for a final error value and reported. The implementation used for the angular similarity metric will be that given in:

<https://github.com/mmspg/point-cloud-angular-similarity-metric>

### <span id="page-12-0"></span>**5.4 Point to Point Attribute Measure**

The point to point attribute metric is based on the error of attribute values of associated points between the reference point cloud and the content under evaluation. In particular, for every point of the content under evaluation, a point that belongs to the reference point cloud is identified, through the nearest neighbor algorithm as described in Section [5.1.](#page-10-0) Then, an individual error is computed based on the Euclidean distance. For color attributes, the MSE for each of the three color components is calculated. For near-lossless coding, the maximum error should be considered instead of MSE. A conversion from RGB space to YCbCr space is conducted using ITU-R BT.709 [BT709], since YCbCr space correlates better with human perception. PSNR value is then computed as:

$$
PSNR = 10 \log_{10} \left( \frac{p^2}{MSE} \right),
$$

A symmetric computation of the distortion is utilized, in the same way as is done for geometric distortions and described in Section [5.1.](#page-10-0) The maximum distortion between the two passes is selected as the final distortion. Since the color attributes for all test data have a bit depth of 8 bits per point, the peak value  $p$  for PSNR calculation is 255.

This measure may be expressed as separate PSNR values for the Y, Cb and Cr channels are combined by:

$$
PSNR_{colour} = \frac{4PSNR_Y + PSNR_{C_b} + PSNR_{C_r}}{6}
$$

where  $PSNR<sub>Y</sub>$ ,  $PSNR<sub>C<sub>b</sub></sub>$ , and  $PSNR<sub>C<sub>r</sub></sub>$  are the PSNR values for the Y, Cb and Cr channels respectively.

The Point to Point Attribute Measure metric will be computed using the software supplied by WG11 at:

<http://mpegx.int-evry.fr/software/MPEG/PCC/mpeg-pcc-dmetric/tree/master>

The tag "release-v0.13" indicates the current released version of the software, which will be used for this work.

### <span id="page-12-1"></span>6 Target Bit Rates

Submitters are expected to encode these point clouds at target bitrates ranging from 4 bits per input point down to a bitrate 0.1 bits per input point. It is expected that each test point cloud that will be considered for subjective evaluations will have to be encoded at the target bitrates (within a tolerance of +-10%) shown in [Table 4](#page-13-4) within the range above.

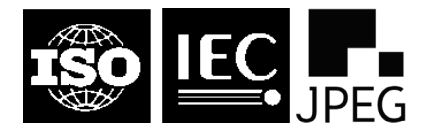

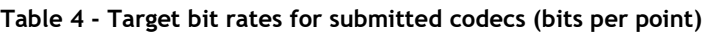

<span id="page-13-4"></span>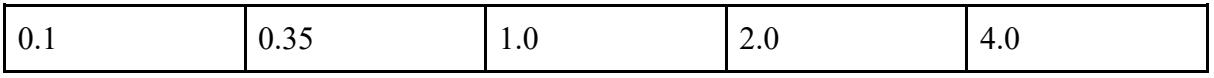

### <span id="page-13-0"></span>7 Anchor Generation

### <span id="page-13-1"></span>**7.1 Anchor Codecs**

The anchors will be generated by the G-PCC (TMC13) [G-PCC19], and V-PCC (TMC2) codecs [V-PCC19], [V-PCC19b]. Reference implementations of both of these codecs can be found at [MPEG19]. Before encoding all point clouds will be scaled to a bounding box of size 1 and translated to the origin (0,0,0).

### <span id="page-13-2"></span>**7.2 G-PCC Coding Parameters**

The software for G-PCC is available from the MPEG GitLab:

[http://mpegx.int-evry.fr/software/MPEG/PCC/TM/mpeg-pcc-tmc13.git.](http://mpegx.int-evry.fr/software/MPEG/PCC/TM/mpeg-pcc-tmc13.git)

Software documentation and usage are described in [G-PCC19b]. The "MPEG PCC tmc3 version release-v7.0-0-g47cf663" software should be used. G-PCC contains in practice 2 geometry encoders (Octree and TriSoup) and 2 color encoders (Predlift and RAHT), which can be combined, leading to a total of 4 variants. At the current time, the JPEG Pleno Point Cloud AhG will restrict attention to Octree+Predlift and TriSoup+Predlift. This is because in previous experimentation, JPEG Experts report that Predlift performance seems superior to RAHT. Configuration files for the above parameters can be found for every anchor configuration in cfg\_ctc.zip in the JPEG PCC working directory at:

[https://drive.google.com/drive/folders/1vmlZOJwaUnfa5R2F4LfHz4nf7mY6oRW-](https://drive.google.com/drive/folders/1vmlZOJwaUnfa5R2F4LfHz4nf7mY6oRW-?usp=sharing) [?usp=sharing](https://drive.google.com/drive/folders/1vmlZOJwaUnfa5R2F4LfHz4nf7mY6oRW-?usp=sharing)

#### <span id="page-13-3"></span>**7.2.1 Octree Geometry Coding Parameters**

G-PCC expects geometry to be expressed with integer precision, so all content must be quantised or voxelized prior to encoding. This should be achieved by oct-tree voxelization to a depth that preserves the number of points in the original point cloud.

The following parameters define the codec configuration to be used in evaluation of octree geometry.

- mode=0
- trisoup\_node\_size\_log2=0
- mergeDuplicatedPoints=1
- ctxOccupancyReductionFactor=3

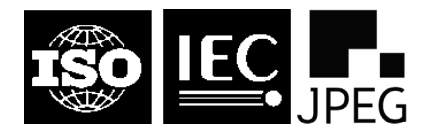

**86th Meeting – Sydney, AU – 18-24 January 2020**

- neighbourAvailBoundaryLog2=8
- intra\_pred\_max\_node\_size\_log2=6
- mergeDuplicatedPoints=1 for lossy geometry conditions.
- mergeDuplicatedPoints=0 for lossless geometry conditions.

#### **Lossless Geometry**

The positionQuantizationScale parameter is set to 1.

#### **Near-Lossless Geometry**

The positionQuantizationScale parameter is set according to [Table 5](#page-14-0) for each point cloud in the test set.

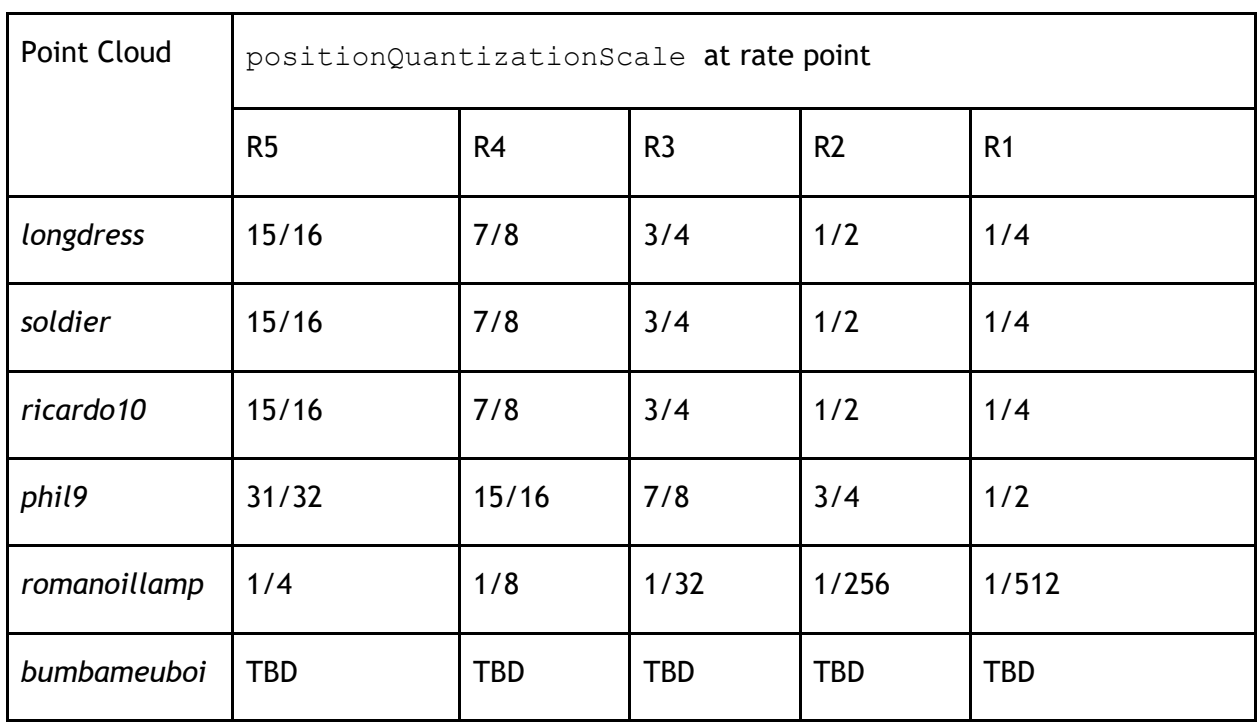

#### <span id="page-14-0"></span>**Table 5 - positionQuantizationScale settings for each point cloud for G-PCC oct-tree geometry coding.**

For point cloud content with colour information (*longdress*, *soldier*, *ricardo10*, *phil9*, *romanoillamp* and *bumbameuboi*) the following settings define the codec configuration in addition to those above.

- colorTransform=1
- transformType=2
- numberOfNearestNeighborsInPrediction=3
- levelOfDetailCount=12

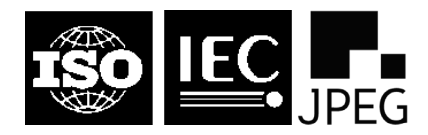

**86th Meeting – Sydney, AU – 18-24 January 2020**

- positionQuantizationScaleAdjustsDist2=1
- $\bullet$  dist2=3
- lodDecimation=0
- adaptivePredictionThreshold=64
- qpChromaOffset=0
- bitdepth=8
- attribute=color

The qp parameter is set according to [Table 5](#page-14-0) for each rate point.

#### **Table 6 - qp settings for each rate for G-PCC oct-tree geometry coding.**

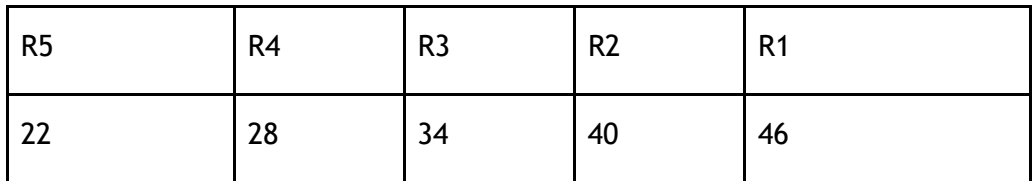

### <span id="page-15-0"></span>**7.2.2 Trisoup Geometry Coding Parameters**

The following parameters define the codec configuration to be used in evaluation of Trisoup geometry.

- mode=0
- mergeDuplicatedPoints=1
- ctxOccupancyReductionFactor=3
- neighbourAvailBoundaryLog2=8
- intra\_pred\_max\_node\_size\_log2=6
- mergeDuplicatedPoints=1 for lossy geometry conditions.
- mergeDuplicatedPoints=0 for lossless geometry conditions.
- inferredDirectCodingMode=0

#### **Lossy Geometry**

The positionQuantizationScale parameter is set according to [Table 7.](#page-16-0) For a given test sequence, the same value is used for all rate points.

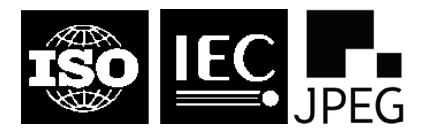

#### **86th Meeting – Sydney, AU – 18-24 January 2020**

<span id="page-16-0"></span>**Table 7 - positionQuantizationScale settings for each point cloud for G-PCC tri-soup geometry coding.**

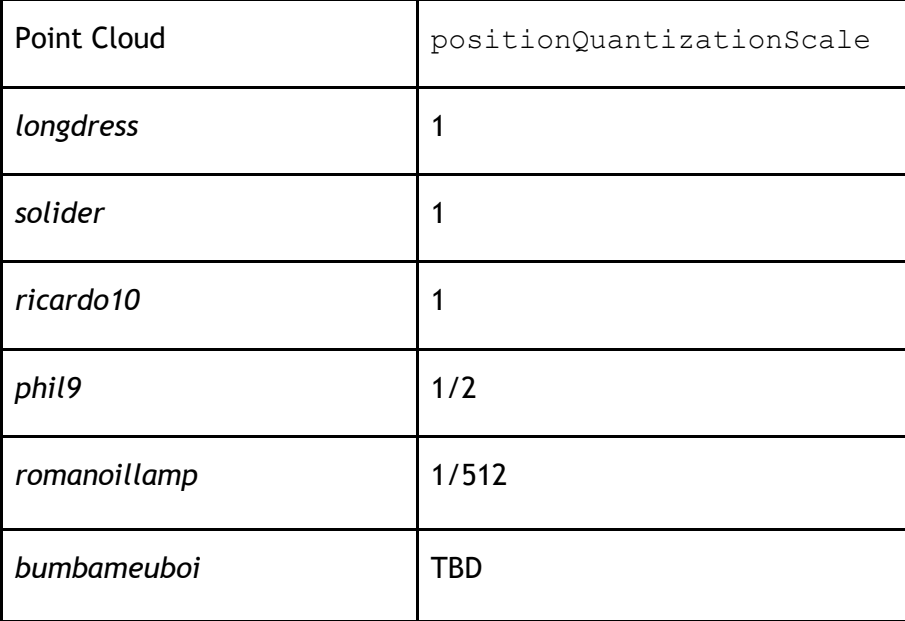

The trisoup node size log2 parameter is set according to [Table 8.](#page-16-1)

<span id="page-16-1"></span>**Table 8 - trisoup\_node\_size\_log2 settings for each rate for G-PCC tri-soup geometry coding.**

| R <sub>5</sub>          | R4 | R <sub>3</sub> | R <sub>2</sub> | R <sub>1</sub> |
|-------------------------|----|----------------|----------------|----------------|
| $\overline{\mathbf{0}}$ | ∽  | سد             | ◡              | 4              |

For point cloud content with colour information (*longdress*, *soldier*, *ricardo10*, *phil9*, *romanoillamp*) the following settings define the codec configuration in addition to those above.

- colorTransform: 1
- transformType: 2
- numberOfNearestNeighborsInPrediction: 3
- levelOfDetailCount: 12
- positionQuantizationScaleAdjustsDist2: 1
- $\bullet$  dist2: 3
- lodDecimation: 0
- adaptivePredictionThreshold: 64
- qpChromaOffset: 0
- bitdepth: 8
- attribute: color

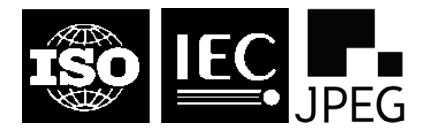

The qp parameter is set according to [Table 9](#page-17-2) for each rate point.

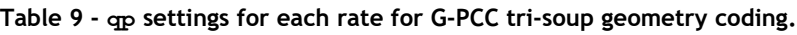

<span id="page-17-2"></span>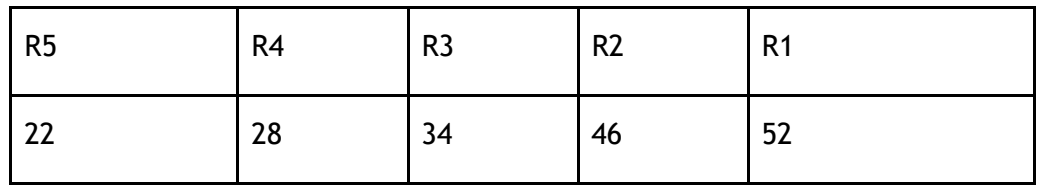

### <span id="page-17-0"></span>**7.3 V-PCC Coding Parameters**

The software implementation of V-PCC to be used is available from the MPEG GitLab: <http://mpegx.int-evry.fr/software/MPEG/PCC/TM/mpeg-pcc-tmc2.git>

Details about the V-PCC algorithm can be found in [V-PCC19] and the software documentation and usage description are provided in [V-PCC19b]

Additional software required for running V-PCC (please make sure to use exact software tags):

HEVC HM 16.20 with Screen Content Coding Extension (SCC) 8.8:

[https://hevc.hhi.fraunhofer.de/svn/svn\\_HEVCSoftware/tags/HM-16.20+SCM-8.8/](https://hevc.hhi.fraunhofer.de/svn/svn_HEVCSoftware/tags/HM-16.20+SCM-8.8/)

HDRTools version 0.18:

<https://gitlab.com/standards/HDRTools/tags/v0.18>

Building the encoder and decoder applications should be done following the step-by-step instructions provided in github and documentation listed above.

#### <span id="page-17-1"></span>**7.3.1 Coding Parameters and Configuration files**

The V-PCC software supports config file handling via a  $-c/--config=option$  command line parameter. Multiple config files may be specified by repeating the option, with settings in later files overriding those in earlier ones.

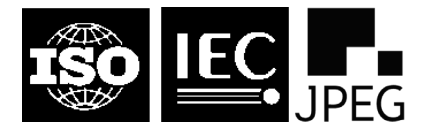

**86th Meeting – Sydney, AU – 18-24 January 2020**

The coding parameters and specialized sub-component (HEVC and HDRTools) settings are specified in several configuration files which can be found in the *common*, *rate*, *sequence*, *condition*, *hm* and *hdrconvert* folders found under the /cfg directory of the provided software. For the preparation of these anchors only the files in the rate and sequence may need changing, the first to specify geometry, color and occupancy maps representation precision/quantization and the second to specify the name and location of the input point cloud as well as its voxelization precision/depth expressed in bits.

A rate configuration file could contain the three lines defining three fidelity parameters for the geometry, color and occupancy maps:

## # Rate parameters for R05 geometryQP: 16 textureQP: 22 occupancyPrecision: 2

and a sequence configuration file could include the following lines:

# longdress PC voxelized with 10 bits precision uncompressedDataPath: voxelized/fullbodies/longdress\_vox10\_1300.ply geometry3dCoordinatesBitdepth: 10

Since V-PCC is a point cloud sequence encoder and the anchors consist of single point cloud, the encoding condition to be selected is All Intra, with configuration parameters listed in the ctc-all-intra.cfg file to be found on the condition folder. This file should not be changed.

Similarly, the file ctc-common.cfg from the *common* folder should be used to specify lossy encoding without point cloud partitioning (enablePointCloudPartitioning: 0). To prepare the anchors it is not necessary to change the contents of this file.

The remaining sub-folders, *hm* and *hdrconvert* contain HEVC and HDRTools configuration presets which are referred to by the *ctc-common.cfg* and *ctc-all-intra.cfg* files and ordinarily should not be modified.

All these configuration files are specified in the command line invoking the V-PCC encoder, as in the following example:

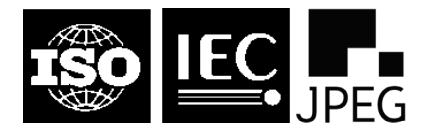

**86th Meeting – Sydney, AU – 18-24 January 2020**

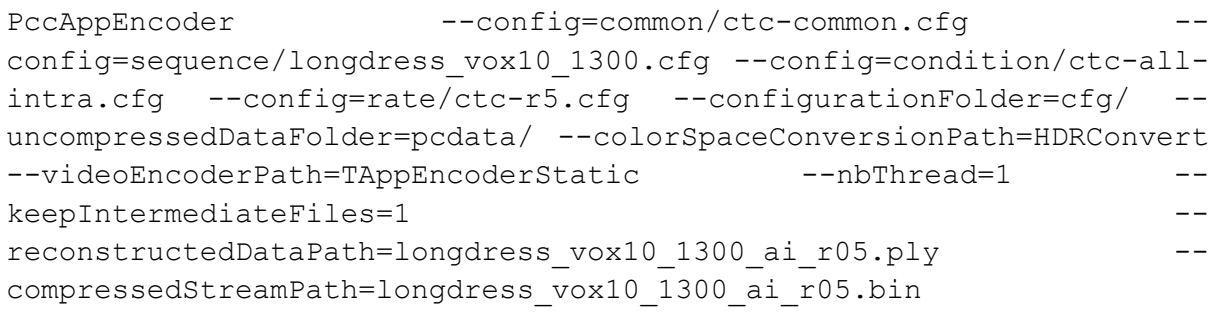

### <span id="page-19-0"></span>**7.3.2 Rate points and corresponding fidelity parameters**

The V-PCC encoded anchors were prepared using 6 sets of parameters specifying (indirectly) six different rates, according to [Table 10:](#page-19-2)

<span id="page-19-2"></span>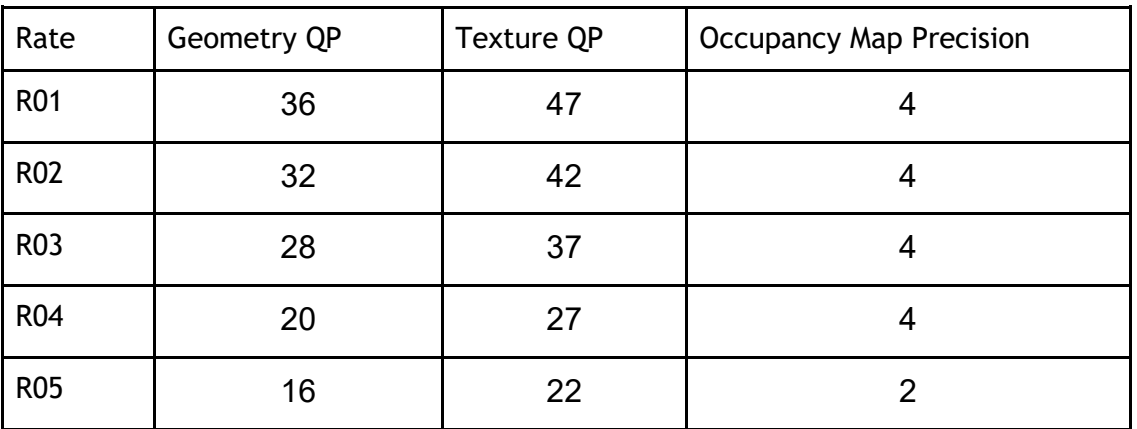

#### **Table 10 – Rate settings for V-PCC anchors**

These parameter sets specify encoding configurations with increasing quality (and bitrate) as can be confirmed in the accompanying results Excel files.

### <span id="page-19-1"></span>8 References

[MVUB16] C. Loop, Q. Cai, S. Orts Escolano, and P.A. Chou, "Microsoft Voxelized Upper Bodies – A Voxelized Point Cloud Dataset," *ISO/IEC JTC1/SC29 Joint WG11/WG1 (MPEG/JPEG) input document m38673/M72012,* Geneva, May 2016.

[8i17] Eugene d'Eon, Bob Harrison, Taos Myers, and Philip A. Chou, "8i Voxelized Full Bodies - A Voxelized Point Cloud Dataset," ISO/IEC JTC1/SC29 Joint WG11/WG1 (MPEG/JPEG) input document WG11M40059/WG1M74006, Geneva, January 2017.

[CloudCompare19], CloudCompare: 3D point cloud and mesh processing software Open Source Project, [https://www.danielgm.net/cc/,](https://www.danielgm.net/cc/) 2019.

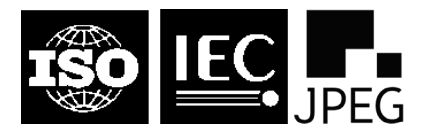

**86th Meeting – Sydney, AU – 18-24 January 2020**

[wg11/n18665] ISO/IEC JTC1/SC29/WG11 MPEG2016/n18665, "Common Test Conditions for PCC", July 2019, Gothenburg, Sweden.

[wg1m78030] ISO/IEC JTC1/SC29/WG 1 M78030, "Objective Metrics and Subjective Tests for Quality Evaluation of Point Clouds", January 2018, Rio de Janeiro, Brazil

[wg1n81067] ISO/IEC JTC1/SC29/WG 1 M81049, "JPEG Pleno - Overview of Point Cloud", October 2018, Vancouver, Canada.

[Alexiou, 2018] E. Alexiou, T. Ebrahimi, "Point cloud quality assessment metric based on angular similarity", IEEE International Conference on Multimedia and Expo (ICME), July 2018.

[BT50013] ITU-R BT.500-13, "Methodology for the subjective assessment of the quality of television pictures," International Telecommunications Union, Jan. 2012.

[BT709] ITU-R BT.709, Parameter values for the HDTV standards for production and international programme exchange, Jun. 2015.

[Meynet19] G. Meynet, J. Digne and G. Lavoué, "PC-MSDM: A quality metric for 3D point clouds" in Proceedings of the 2019 Eleventh International Conference on Quality of Multimedia Experience (QoMEX), 5 – 7 June 2019, Berlin, Germany.

[G-PCC19] ISO/IET JTC1/SC29/WG11, WG11N18189, "G-PCC codec description v2", Jan 2019.

[G-PCC19b] ISO/IET JTC1/SC29/WG11, WG11N18473, "G-PCC Test Model v6", March 2019, Geneva, Switzerland.

[V-PCC19] ISO/IEC JTC1/SC29/WG11 MPEG2019/N18190, "V-PCC Codec description (TMC2 release v5.0)", Jan 2019.

[V-PCC19b] ISO/IET JTC1/SC29/WG11, WG11N18475, "V-PCC Test Model v6", March 2019, Geneva, Switzerland.

[MPEG19], ISO/IET/JTC1/SC29/WG11, "MPEG Point Cloud Compression", http://www.mpeg-pcc.org/, 2019.

[MeshLab19], MeshLab, [http://www.meshlab.net,](http://www.meshlab.net/) 2019.